#### Proseminar "Speicher-und Dateisysteme"

#### *Betriebssystemschichten*

Dominik Downarowicz

1

# **Gliederung**

- Einführung Betriebssystem
- Aufgaben eines Betriebssystems
- Der Kernel
	- Kernel-und Benutzermodus
- Kernelarten
	- Monolithischer Kernel
	- Mikrokernel
	- Hybridkernel
	- Vergleich der Kernelarten
- Beispiel: Linux
- Beispiel(kurz) : Minix
- Beispiel(kurz) : Mac OS  $X$
- Überblick Dateisysteme
- Zusammenfassung

# Einführung Betriebssystem

#### *Was ist ein Betriebssystem?*

• Nach Din44300 :

"*Die Programme eines digitalen Rechensystems, die zusammen mit den Eigenschaften dieser Rechenanlage die Basis der möglichen Betriebsarten des digitalen Rechensystems bilden und die insbesondere die Abwicklung von Programmen steuern und überwachen*"

# Einführung

- Verwaltung der Systemressourcen
	- Arbeitsspeicher, Festplatte, Ein-und Ausgabegeräte
- Stellt Systemressourcen den Anwendungsprogrammen zur Verfügung
- Bildet dadurch die Schnittstelle zwischen Hardware und Anwendungsprogrammen

#### Einführung Betriebssystem J

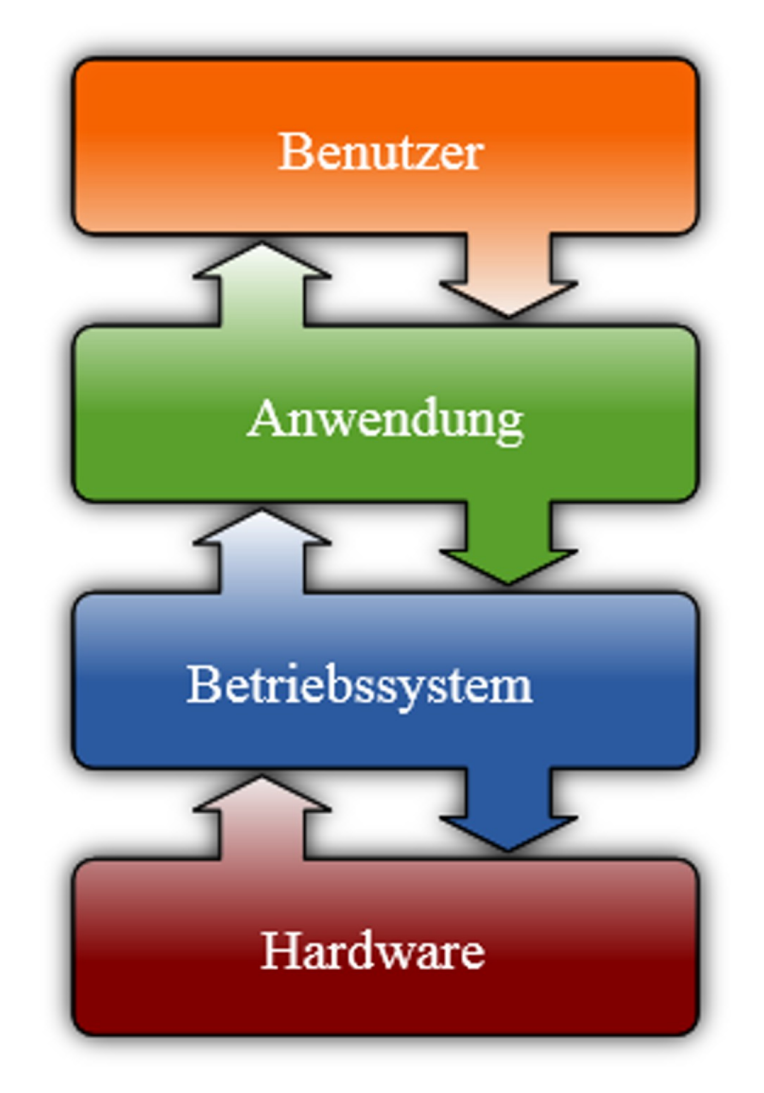

Bildquelle: http://de.wikipedia.org/wiki/Betriebssystem

# Einführung Betriebssystem

Anmerkung:

• Es gibt kein allgemeines Schema wie ein Betriebssystem aufgebaut ist

Grund:

• Verschiedene Systemfamilien

# Aufgaben eines Betriebssystems

#### **Prozessverwaltung**

- Verschiedene Aufgaben gleichzeitig ausführen (Multitasking)
- Verschiedene Aufgaben im Hintergrund ausführen

# Aufgaben eines Betriebssystems

**Speicherverwaltung** 

- Verwaltung des Arbeitsspeichers
- Verteilung des Arbeitsspeichers an die einzelnen Prozesse
- Speicherraum wird in Segmente unterteilt (Segmentierung)

# Aufgaben eines Betriebssystems

#### **Dateisysteme**

- Verwaltung von Dateien
- Unterteilung des Datenträgers in logische Zuordnungseinheiten
- Verwendung von unterschiedlichen Modellen, um Dateien abzulegen

### Der Kernel

- Der zentrale Bestandteil des Betriebssystems
- Wird im engeren Sinne als das eigentliche Betriebssystem gesehen

"Editoren, Compiler, Assembler, Binder und Kommandointerpreter sind definitiv nicht Teil des Betriebssystems, auch wenn sie bedeutsam und nützlich sind."

Andrew S. Tanenbaum: [2]

# Der Kernel

- Ist aufgebaut in folgende Schichten
	- Schnittstelle zur Hardware
	- Speicherverwaltung
	- Prozessverwaltung
	- Geräteverwaltung
	- Dateisysteme
- Es gibt verschiedene Kernel Arten

### Kernel-und Benutzermodus

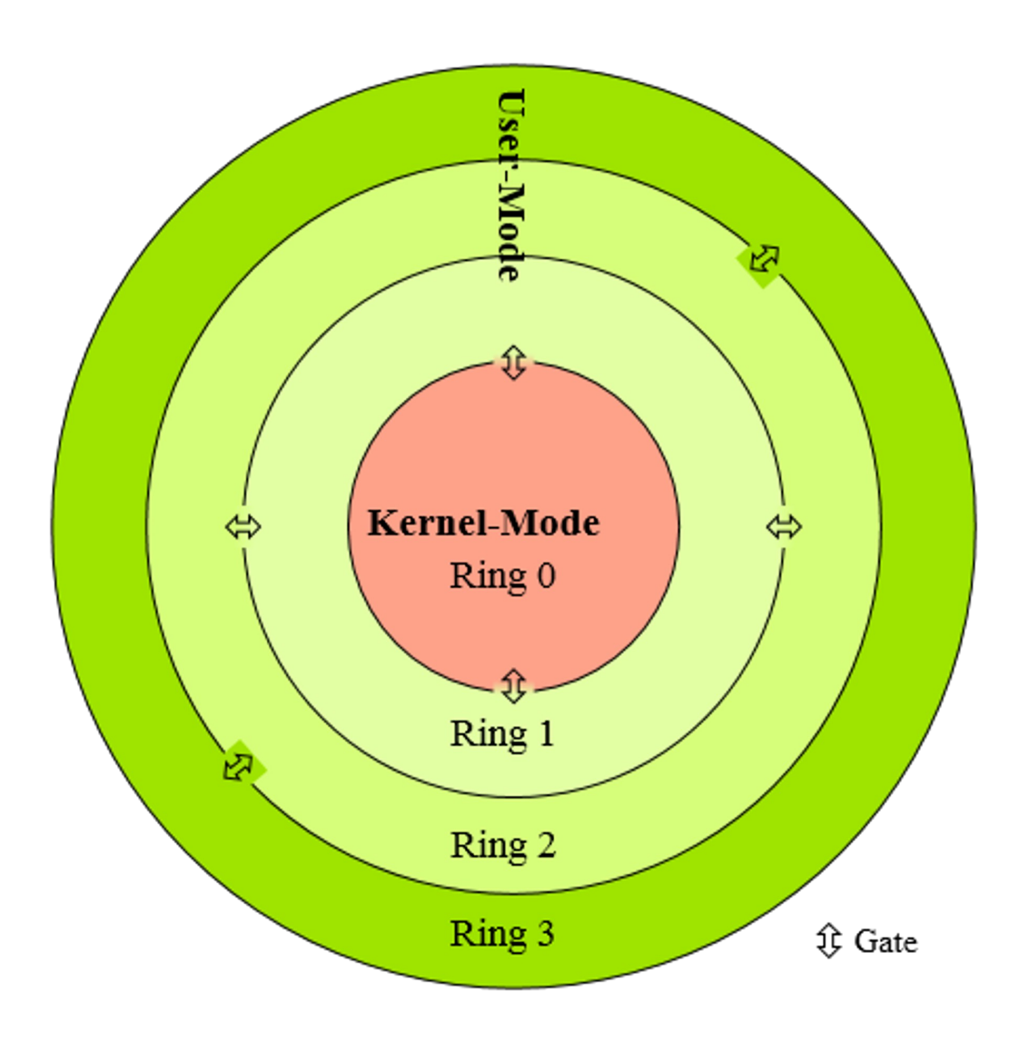

- 4 Privilegienstufen
- Prozesse bleiben innerhalb ihres Ringes
- Ring 0 hat vollen Zugriff
- Kommunikation erfolgt über **Gates**
- Selten werden alle Ringe involviert

Bildquelle: http://de.wikipedia.org/wiki/Ring\_%28CPU%29

# Kernel-und Benutzermodus

#### Gründe für diese Unterscheidung

- Abschottung einzelner Prozesse
- Zugriffserlaubnis für unterprivilegierte Prozesse
- Trennung der Speicherbereiche
	- Sicherheit und Stabilität
- Fehlerhafte Prozesse erhalten keinen Zugriff

#### Kernelarten

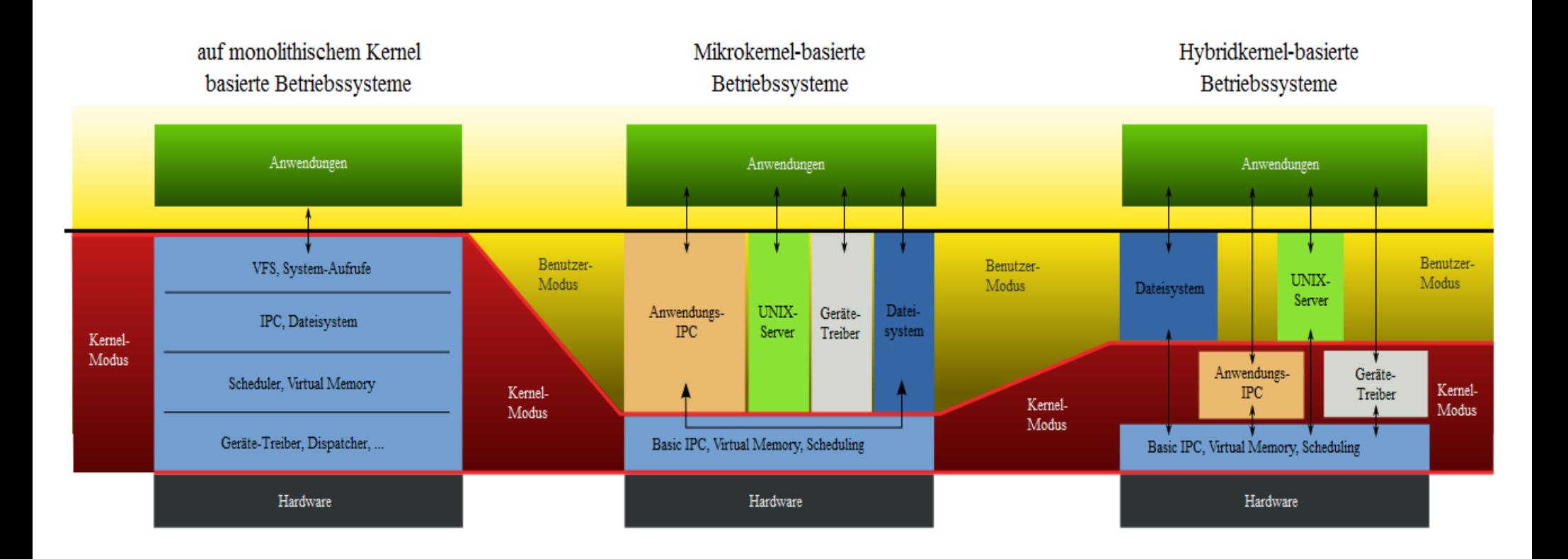

Bild geändert: http://de.wikipedia.org/wiki/Monolithischer\_Kernel

# Monolithischer Kernel

auf monolithischem Kernel basierte Betriebssysteme

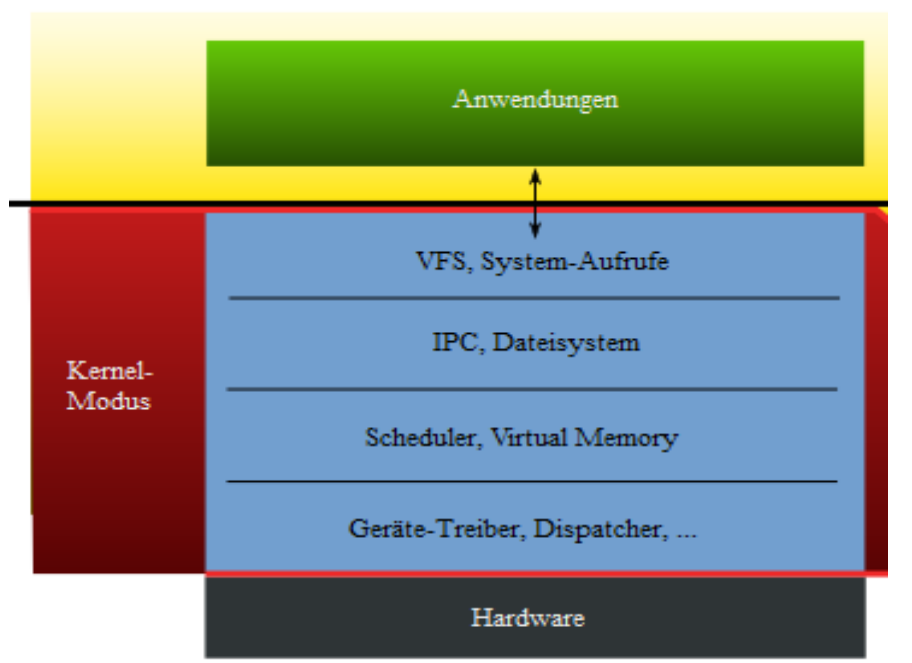

- Alle Betriebssystemkomponente im Kernelmodus
- Speicher-und Prozessverwaltungsfunktionen, Kommunikation zwischen Prozessen, Gerätetreiber und weitere Funktionen
- Beispiel: Linux

# Mikrokernel

Mikrokernel-basierte Betriebssysteme

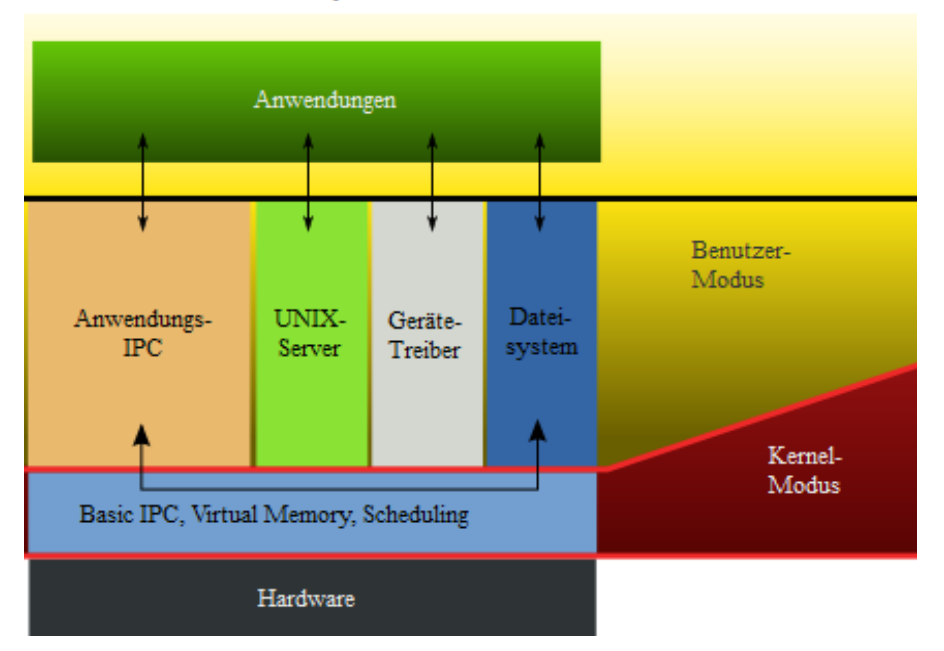

- Nur wenige Betriebssystemkomponente im Kernelmodus
- Grundfunktionen, Speicher-und Prozessverwaltung
- Beispiel: Minix

# Hybridkernel

Hybridkernel-basierte Betriebssysteme

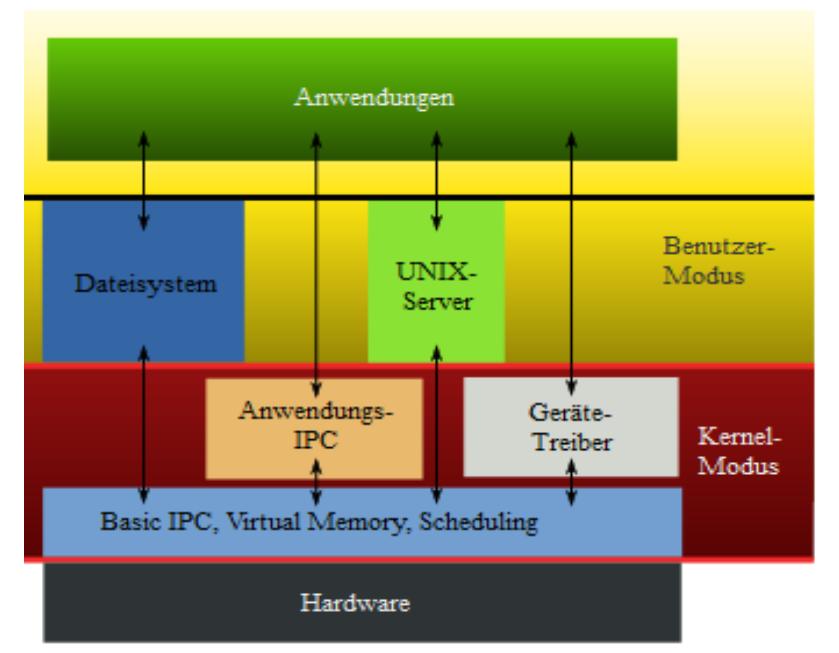

- Kompromiss zwischen Mikro-und monolithischen Kernel
- Versuch, die Vorteile beider Kernelarten zu vereinen
- Beispiel: Mac OS X, Windows

# Vergleich der Kernelarten

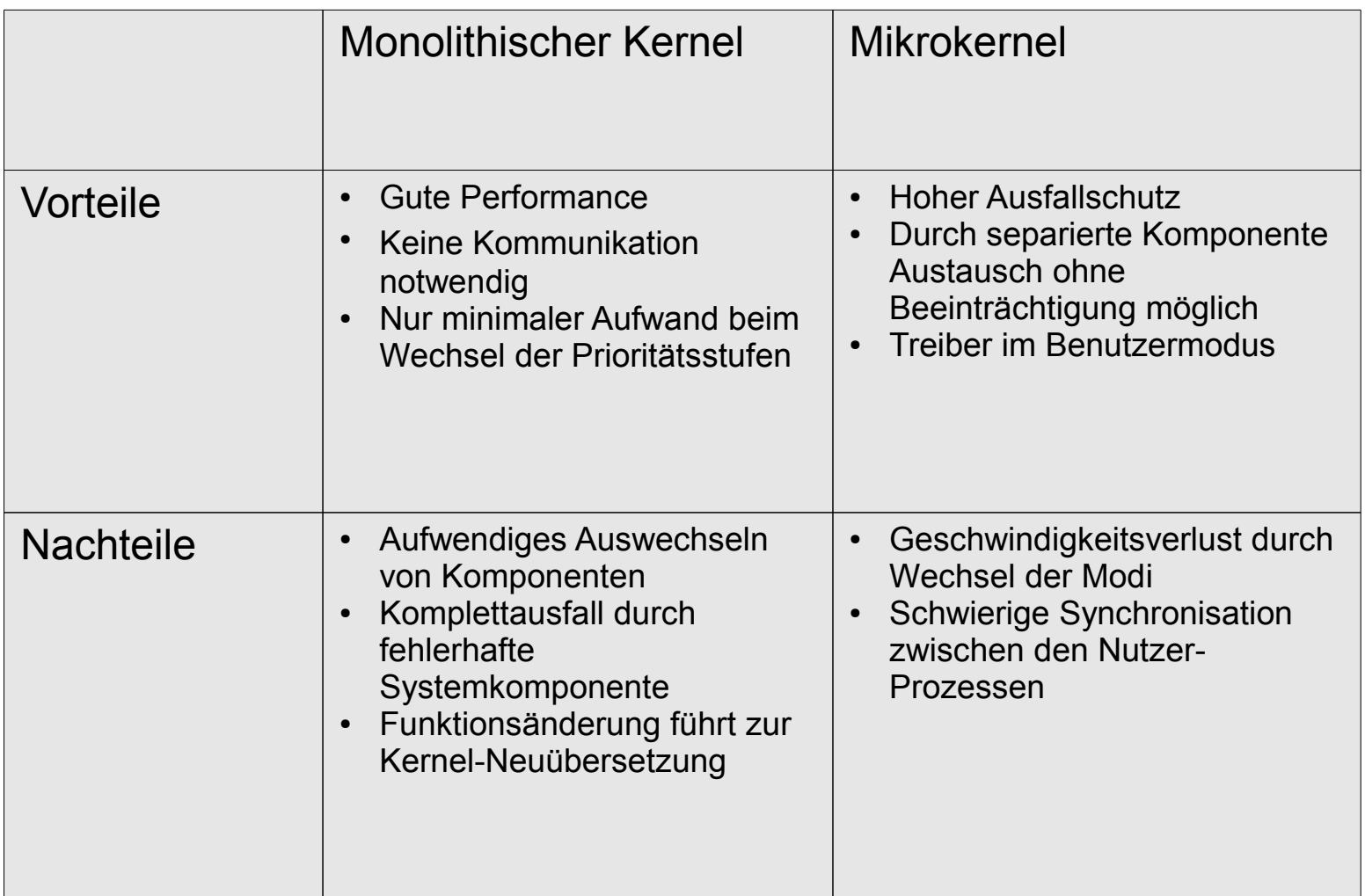

- Linux enthält einen monolithischen Kernel
- Linux selbst ist der Kernel
- Der Kernel ist zuständig für:
	- Speicherverwaltung
	- Prozessverwaltung
	- Multitasking
	- Lastverteilung
	- Eingabe/Ausgabe-Operationen auf verschiedenen Geräten

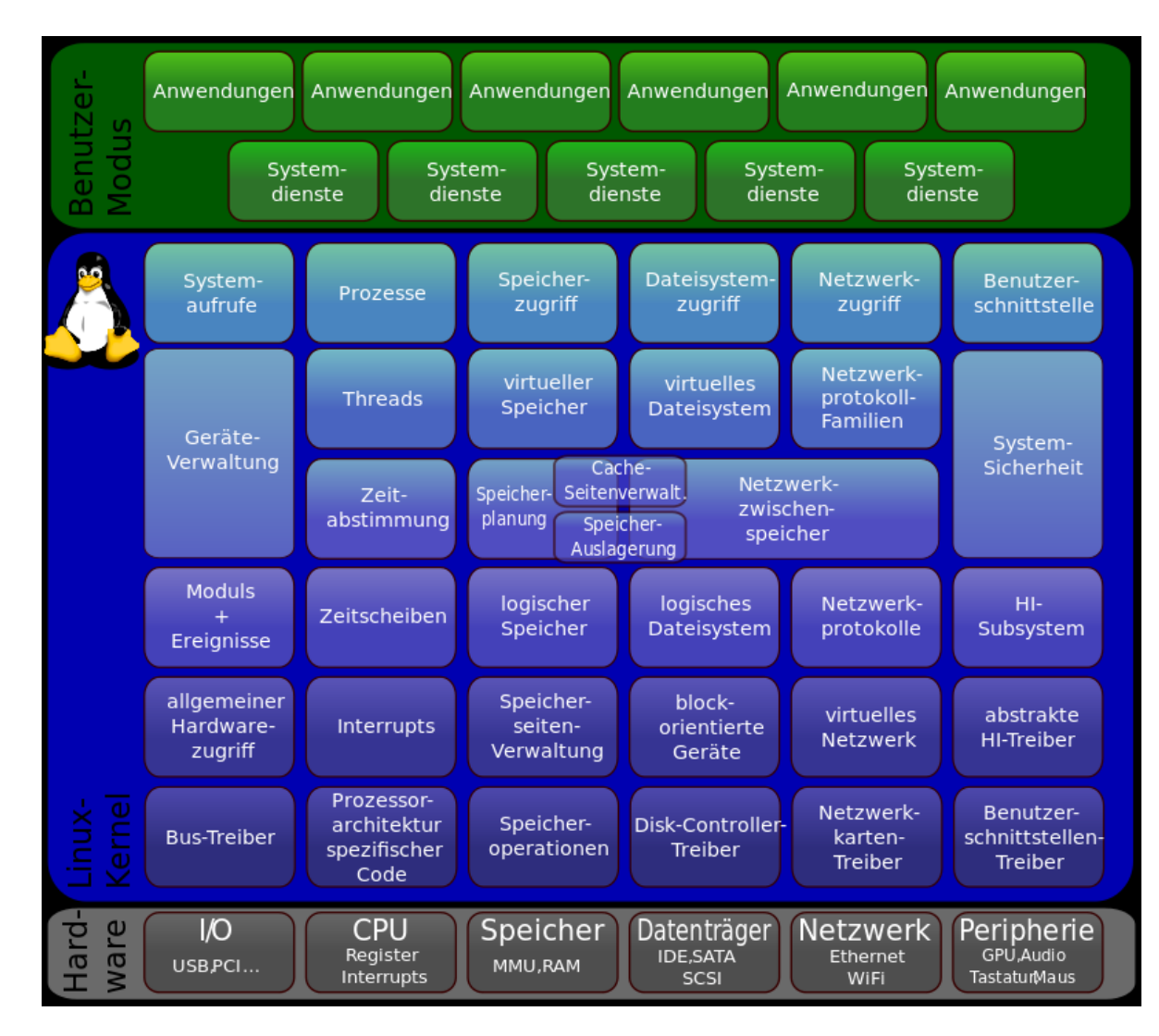

Bildquelle: http://de.wikipedia.org/wiki/Linux\_%28Kernel%29

Unterschied zu einem strikt monolithischen Kernel:

- Linux nutzt Module
- Erhöhte Flexibilität, um unterschiedlichste Hardware anzusprechen
- Durch diese Flexibilität, keine Notwendigkeit, alle Treiber im Speicher zu halten

### Zur Erinnerung

### Kernel-und Benutzermodus

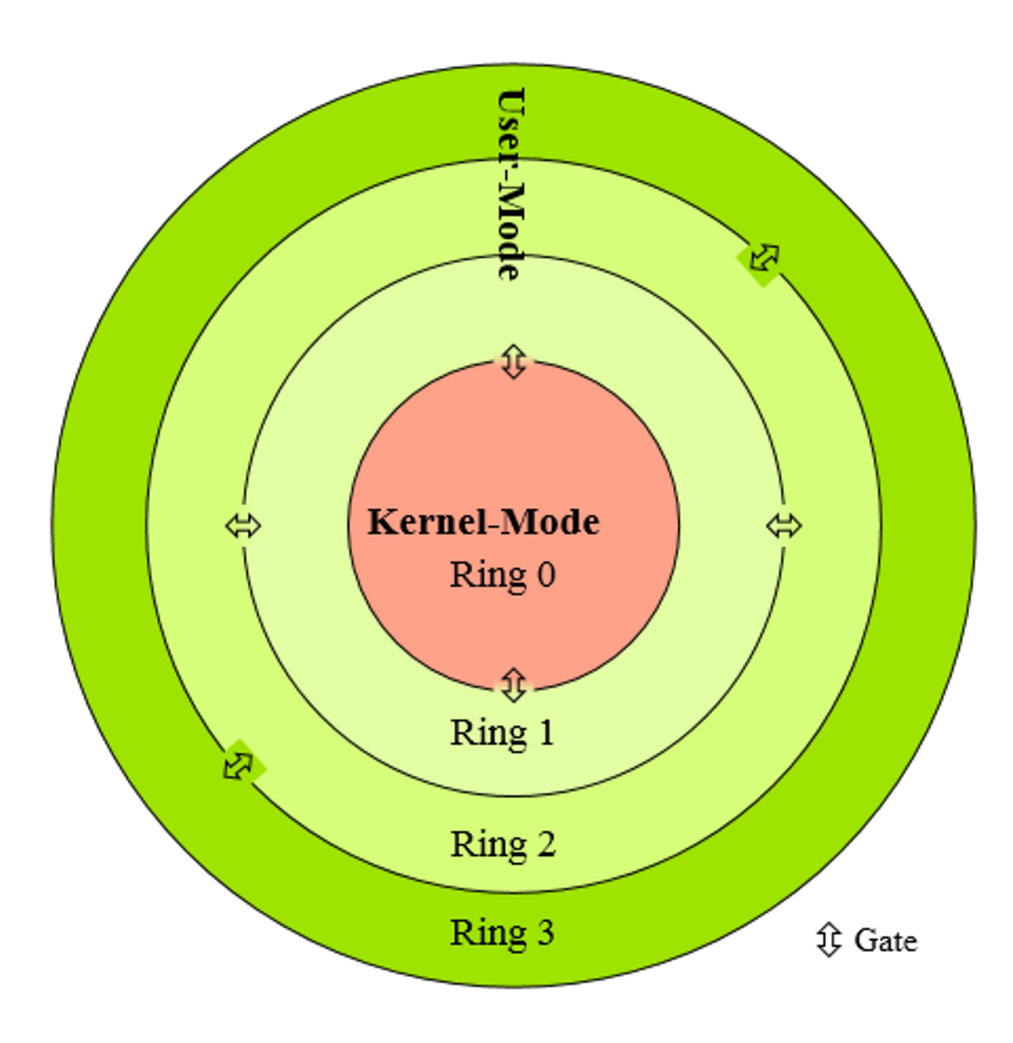

- 4 Privilegienstufen
- Prozesse bleiben innerhalb ihres Ringes
- Ring 0 hat vollen Zugriff
- Kommunikation erfolgt über **Gates**
- Selten werden alle Ringe involviert

Bildquelle: http://de.wikipedia.org/wiki/Ring\_%28CPU%29

- Treiber im Kernel und Kernel-Module sind im privilegiertem Modus (Ring 0)
- Wenige Module sind im eingeschränktem Benutzermodus (Ring 3)
- Ring 1 und 2 werden von Linux nicht genutzt

# Beispiel(kurz) : Minix

Minix Layered Micro Kernel Architecture

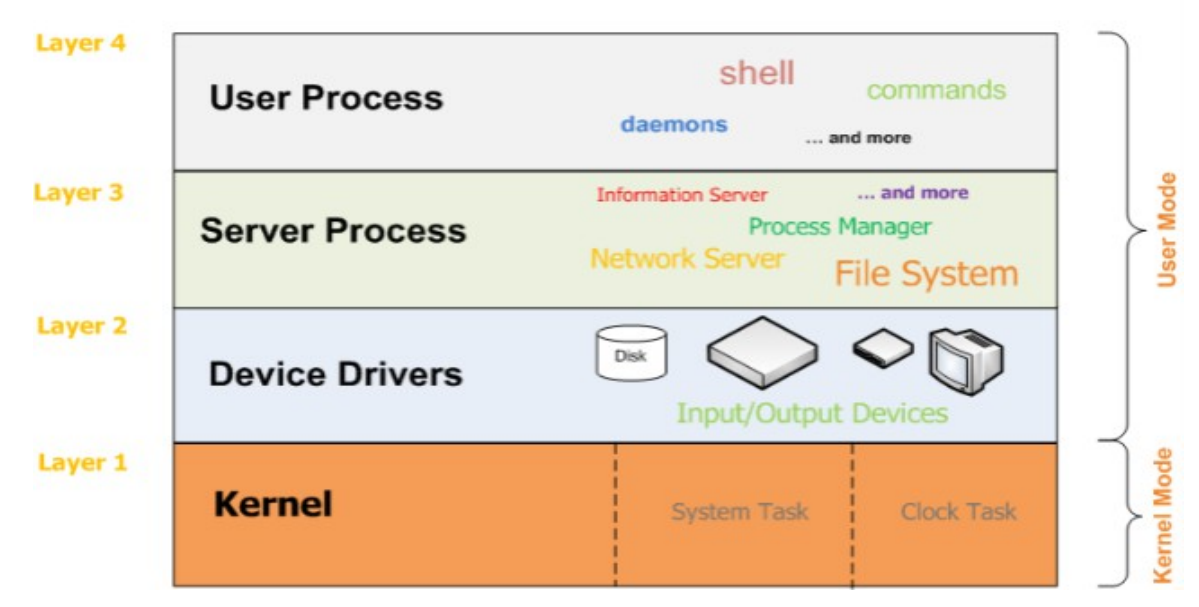

- Beispiel eines Mikrokernels
- Entwickelt von Andrew S. Tanenbaum
- Steht als Gegenbeispiel, aber auch als Inspiration zu Linux (monolithisch) da
- Es laufen nur wenige Funktionen im Kernelmodus

Bildquelle: https://imma.wordpress.com/2007/04/02/presentation-internal-structure-of-minix/

# Beispiel(kurz) : Mac OS X

- Das Betriebssystem wurde von Apple entwickelt
- In abgewandelter Form auch bekannt als iOS
- Es setzt auf einen hybriden Kernel

# Beispiel(kurz) : Mac OS X

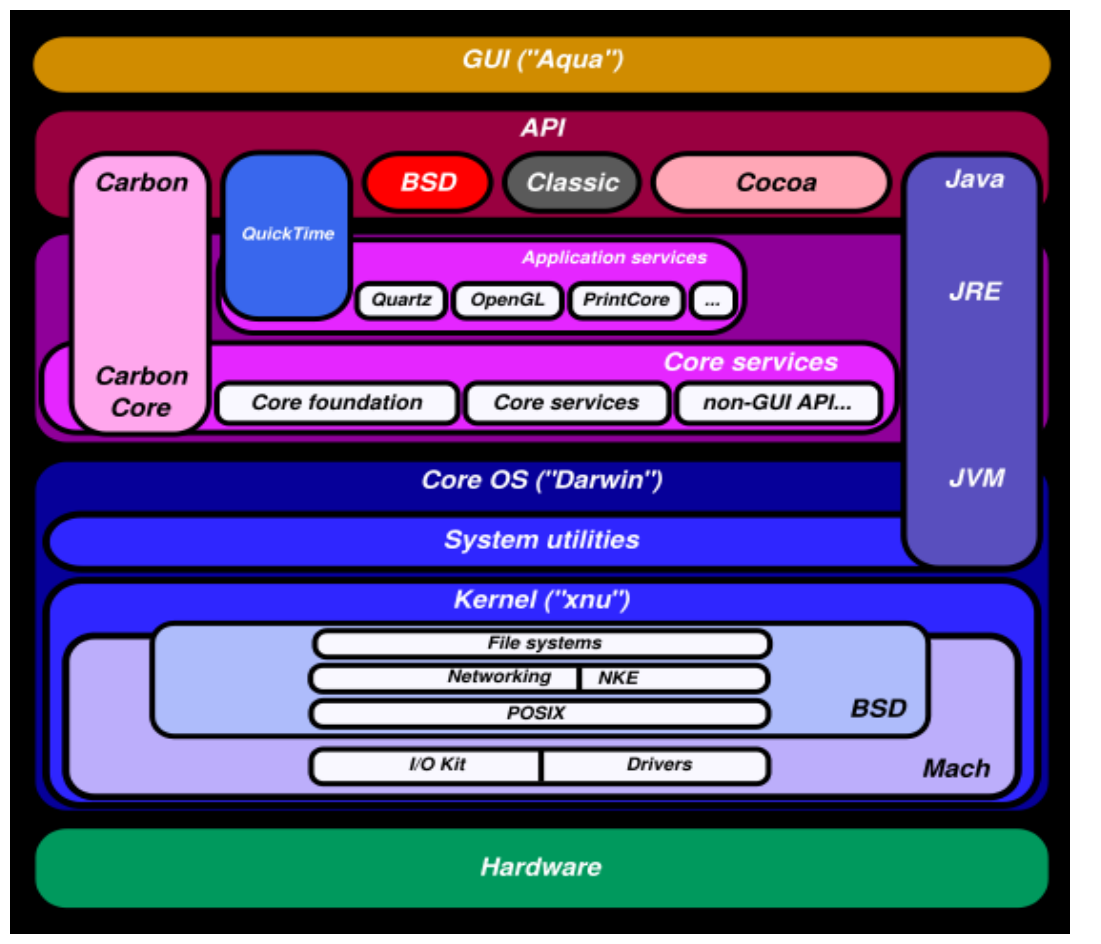

- Der XNU Kernel ist ein hybrider Kernel
- 1. Teil: der Mach-Kernel (Multitasking,Speicher -verwaltung, Fehlerbehandlung, grundlegende Gerätetreiber)
- 2.Teil: BSD-Kernel (Benutzerverwaltung, Dateirechte, Standarddateisysteme)

Bildquelle: http://de.wikibooks.org/wiki/Mac-OS-Kompendium/ Unter der Haube von Mac OS X: UNIX/ Architektur von Mac OS X

- Dateisysteme sind Teil des Betriebssystems
- Kontrolle über die Benennung, Speicherung, und das Organisieren der Daten
- Viele verschiedene Anforderungen = verschiedene Arten von Dateisystemen

Wichtige Beispiele:

- Virtuelles Dateisystem
	- Ist eine Kernel Software Schicht
	- Ist eine Abstraktion des eigentlichen **Dateisystems**
	- Unterstützt diverse Dateisysteme
		- Bis zu 40, z.B. FAT, NFS, /proc-fs

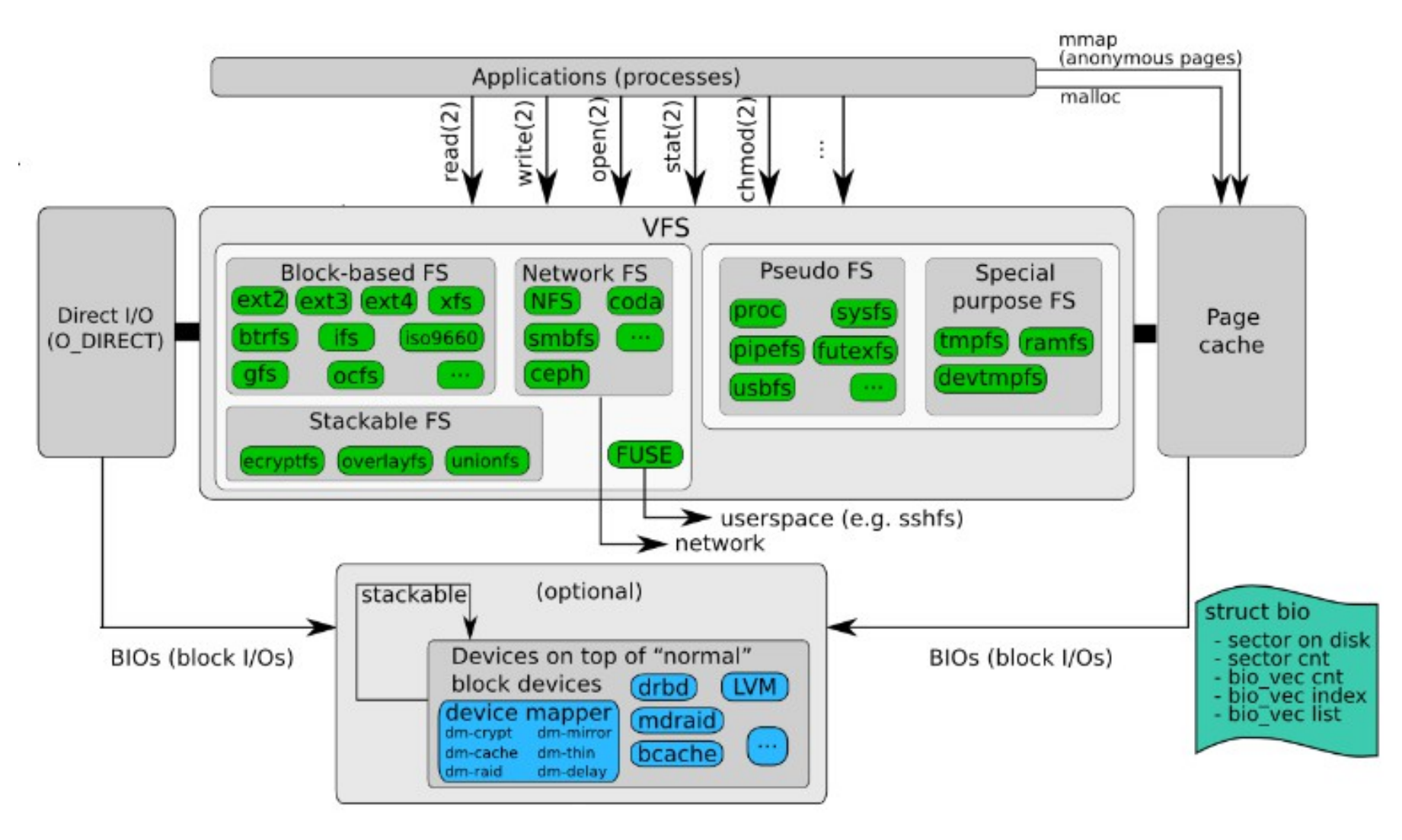

Bild geändert: https://www.thomas-krenn.com/de/wiki/Linux\_Storage\_Stack\_Diagramm

#### Wichtige Bestandteile eines VFS

- Superblock
	- Informationen zu eingebundenen Dateisystemen
- Inodeobject,
	- Speichert Informationen zur Datei
	- Benutzt eine Nummer zur eindeutigen Identifikation
- Fileobject
	- Speichert Informationen zur Interaktion zwischen einer geöffneten Datei und einem Prozess
- Dentryobject
	- speichert die Verbindung zwischen einem Verzeichniseintrag und der Datei

Wichtige Beispiele:

- FUSE ( Filesystem in Userspace)
	- Ermöglicht Dateisysteme in den Usermodus zu verlagern
	- Beschränkungen vom Kernelmodus können umgangen werden
	- "einfache" Einbindung von den meisten Dateisystemen wird möglich

#### **Andere Beispiele:**

- /proc-fs
	- Braucht keinen direkten Speicher
	- Wird vom Kernel dynamisch erzeugt
	- Hat Informationen zu Prozessen
		- Das Arbeitsverzeichnis
		- Der virtuelle Speicher des Prozesses
	- Hat Informationen zur CPU

#### Andere Beispiele:

- tmpfs
	- Dieses Dateisystem nutzt ausschließlich das RAM
	- Alles Gespeicherte ist temporär
	- Vorteil: Geschwindigkeit
	- Nachteil: Totalverlust bei Systemabsturz

- Es gibt verschiedene Arten von Betriebssystemen bzw. Betriebssystemkernen
- Unterschieden werden können:
	- Monolithischer Kernel
	- Mikrokernel
	- Hybridkernel
- Monolithischer Kernel: Alle Betriebssystemkomponente im Kernelmodus
- Mikrokernel: Wenige Komponente im Kernelmodus
- Hybridkernel: Kompromiss zwischen den beiden Kernelarten

- Linux arbeitet als monolithischer Kernel
- Erfährt aber auch Einflüsse von Mikrokerneln
- Minix ist ein Beispiel für einen Mikrokernel
- Es steht als Kontrast zu Linux da
- Mac OS X ist ein Beispiel für einen Hybridkernel
- Es verbindet die Vorteile und Funktionen von anderen Kerneln (Mach-Kernel und BSD Kernel)

- Dateisysteme sind ein Teil des Betriebssystems
- Es gibt viele verschiedene Dateisysteme
- Das Virtuelle Dateisystem abstrahiert bestehende **Dateisysteme**
- Es unterstützt eine Vielzahl von Dateisystemen
- Wichtige Objekte im VFS sind: Superblock, Inodeobject, Fileobject, Dentryobject

- FUSE verlagert Dateisysteme vom Kernelmodus in den Usermodus
- Einbindung wird unkomplizierter
- /proc-fs und tmpfs sind spezielle virtuelle **Dateisysteme**
- /proc-fs wird dynamisch erzeugt und zeigt Informationen zu Prozessen
- tmpfs nutzt das RAM und die Dateien sind temporär

#### **Quellen**

[http://www.operating-system.org/betriebssystem/\\_german/w-wissen.htm](http://www.operating-system.org/betriebssystem/_german/w-wissen.htm)

[http://de.wikipedia.org/wiki/Kernel\\_%28Betriebssystem%29](http://de.wikipedia.org/wiki/Kernel_%28Betriebssystem%29)

[http://de.wikipedia.org/wiki/Linux\\_%28Kernel%29](http://de.wikipedia.org/wiki/Linux_%28Kernel%29)

[http://baun-vorlesungen.appspot.com/BTM1213/Skript/folien\\_bts\\_vorlesung\\_07\\_WS1213.pdf](http://baun-vorlesungen.appspot.com/BTM1213/Skript/folien_bts_vorlesung_07_WS1213.pdf)

[http://de.wikibooks.org/wiki/Mac-OS-Kompendium/\\_Unter\\_der\\_Haube\\_von\\_Mac\\_OS\\_X:\\_UNIX/\\_Architektur\\_von\\_Mac\\_OS\\_X](http://de.wikibooks.org/wiki/Mac-OS-Kompendium/_Unter_der_Haube_von_Mac_OS_X:_UNIX/_Architektur_von_Mac_OS_X)

[http://de.wikipedia.org/wiki/OS\\_X](http://de.wikipedia.org/wiki/OS_X)

<http://openbook.rheinwerk-verlag.de/kit/itkomp04001.htm#Rxx355kap04001040002021F04F19F>

[http://de.wikipedia.org/wiki/Ring\\_%28CPU%29](http://de.wikipedia.org/wiki/Ring_%28CPU%29)

[http://de.wikipedia.org/wiki/Monolithischer\\_Kernel](http://de.wikipedia.org/wiki/Monolithischer_Kernel)

<http://de.wikipedia.org/wiki/Microkernel>

<http://de.wikipedia.org/wiki/Hybridkernel>

<http://de.wikipedia.org/wiki/Betriebssystem>

[http://de.wikibooks.org/wiki/Betriebssystemtheorie/\\_Einleitung](http://de.wikibooks.org/wiki/Betriebssystemtheorie/_Einleitung)

<https://imma.wordpress.com/2007/04/02/presentation-internal-structure-of-minix/>

[http://edoc.sub.uni-hamburg.de/informatik/volltexte/2015/210/pdf/bac\\_duwe.pdf](http://edoc.sub.uni-hamburg.de/informatik/volltexte/2015/210/pdf/bac_duwe.pdf)

[https://www.thomas-krenn.com/de/wiki/Linux\\_Storage\\_Stack\\_Diagramm](https://www.thomas-krenn.com/de/wiki/Linux_Storage_Stack_Diagramm)

<http://www.inf.fu-berlin.de/lehre/SS01/OS/LabTalks/filesystem.pdf>